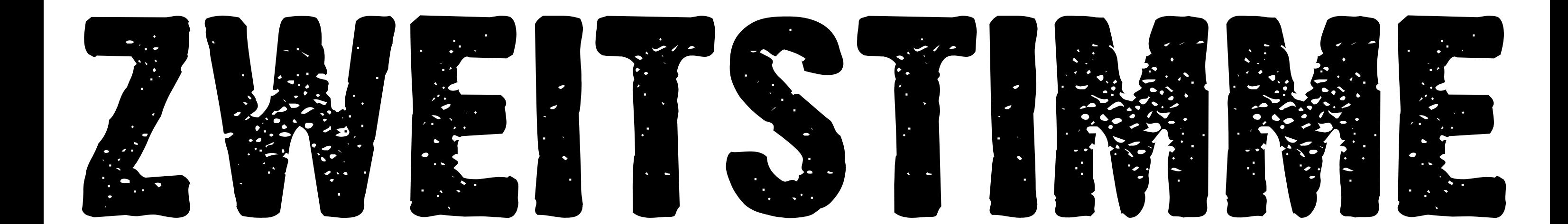

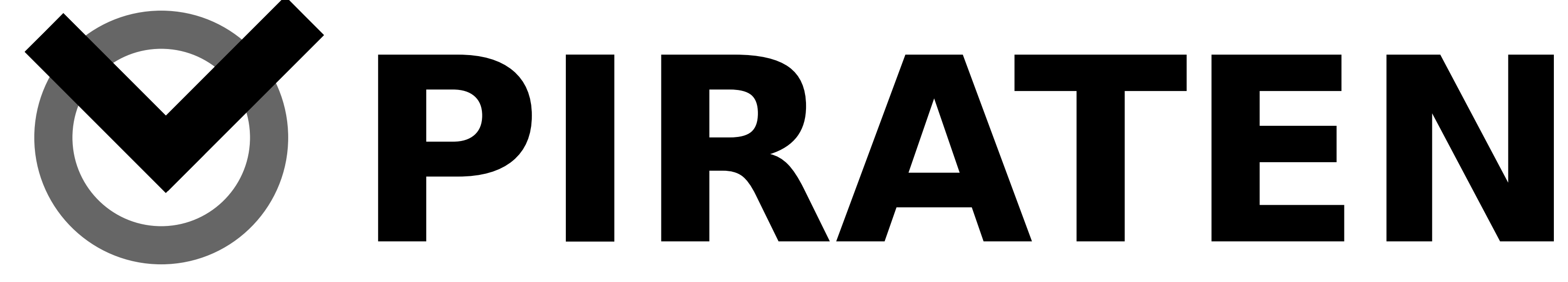

## Am 27.09. den Änderhaken benutzen. PIRATEN wählen.

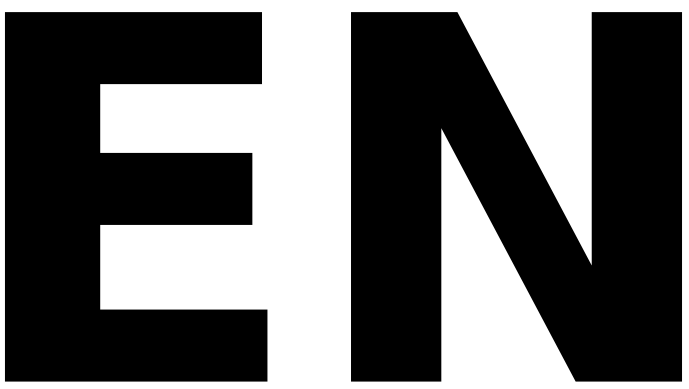